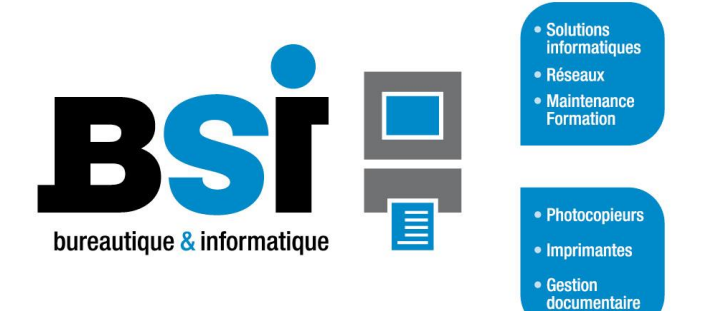

## **www.bsi-caen.fr**

# *Formation Microsoft 365 Outlook Prise en main*

## **Objectifs de la formation**

Le stagiaire doit être capable de réaliser les tâches suivantes : Appréhender et s'approprier l'environnement Outlook, Envoyer des courriers et savoir les configurer, Gérer la réception, le tri et l'archivage de ses courriers, Gérer ses tâches, son calendrier et sa boîte de contact.

## **Détails de la formation**

**Durée :** 1 journée de 7 heures (hors options)

. **Tarif :** 800 € HT / jour

**Public visé :** Tous publics

**Prérequis :** Maîtriser l'environnement Windows et l'environnement administratif (termes techniques), Disposer du logiciel Microsoft Outlook 2021 ou de Microsoft 365.

**Moyens :** Un formateur anime et dirige la formation en respectant le programme tout en s'adaptant aux capacités et aux besoins des stagiaires. Il propose des exercices pratiques réalisés sur la base du client (cas réels).

**Besoins techniques :** Un poste de travail par personne sur lequel Microsoft Outlook est installé. Un grand écran ou vidéoprojecteur pour le formateur.

## **Programme**

### **Appréhender et configurer les options d'Outlook**

- Connaître l'interface et la zone de travail.
- Personnaliser Outlook, les affichages.
- Maîtriser la nouvelle barre de navigation.
- Distinguer les options des messages et de la messagerie.

### **Gérer l'envoi et la réception des courriers**

- Composer et mettre en forme un message.
- Utiliser la saisie semi-automatique des adresses.
- Paramétrer les options d'un message et sa signature.
- Insérer une pièce jointe, une signature, un élément ou un objet.
- Identifier les symboles de la boîte de réception.
- Répondre et transférer à partir du volet de lecture.
- Classer par expéditeur, par catégorie.
- Créer un dossier personnel et gérer l'ordre des dossiers.
- Copier, déplacer, archiver et supprimer des messages.
- Utiliser les outils de recherche.

### **Maîtriser la gestion avancée de la messagerie**

- Créer des règles de gestion automatique des messages.
- Utiliser les indicateurs de suivi et les codes couleurs.
- Maîtriser le gestionnaire d'absence avec messages ciblés.
- Nettoyer la boîte aux lettres.
- Partager un dossier de messagerie.

### **Gérer son calendrier, ses contacts, tâches et notes**

- Personnaliser l'affichage du calendrier.
- Créer un RDV, paramétrer la périodicité.
- Déplacer, supprimer et modifier la durée d'un RDV.
- Organiser une réunion et vérifier la disponibilité des participants.
- Partager un calendrier.
- Créer et gérer les contacts.
- Elaborer et assigner une tâche.

4 bis Avenue de la voie au coq <br>14760 BRETTEVILLE SUR ODON **EURABIS** 50800 VILLEDIEU-LES-POELES 14760 BRETTEVILLE SUR ODON 50800 VILLEDIEU-L<br>Tél : 02 31 25 42 80 Tél: 02 31 25 42 80 Fax : 02 31 30 09 42 Fax : 02 31 30 09 42

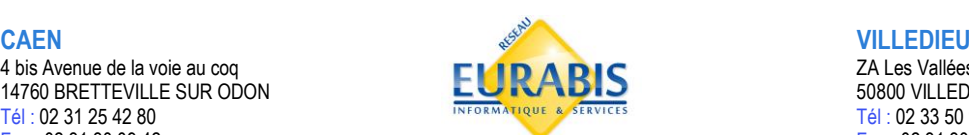